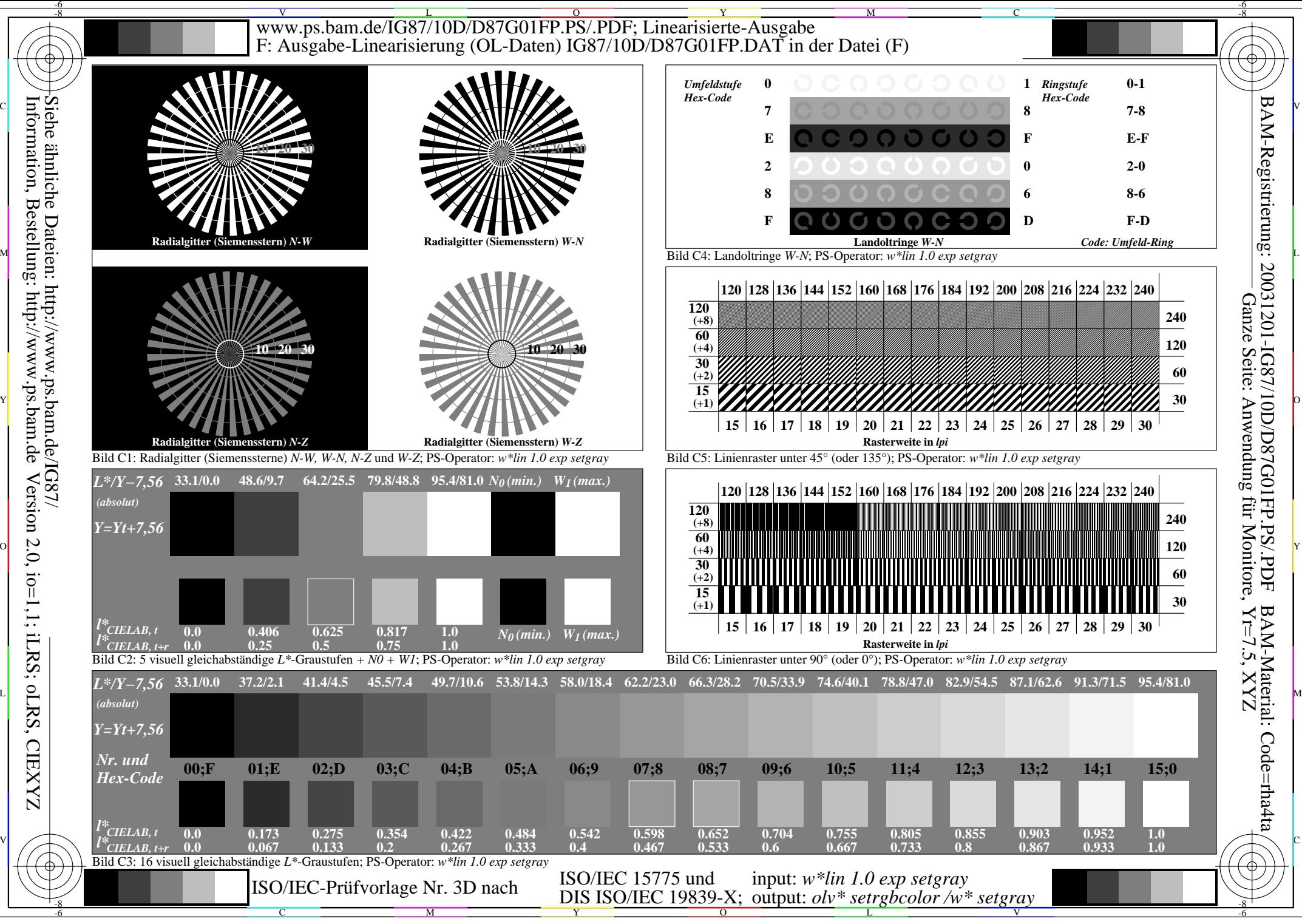

**CIEXYZZ**